## **1**. **Übung Scientific**: **Quadratische Funktionen und Gleichungen**

Gegeben ist eine einfache quadratische Gleichung  $x^2 + 6x + 5 = 0$ . Finde die Lösungen.

t Das kann SCI selbstverständlich sofort mit "Berechnungen/Lösen/exakt" (die Gleichung vorher markieren):

$$
x^2 + 6x + 5 = 0
$$

Lösung ist:  $-1, -5$ 

t Deinen Lehrer macht es nicht so glücklich, er möchte gerne den Lösungsweg sehen, also kopieren, dann "Berechnungen/Faktorisieren" (Faktorenzerlegung) ..., dabei "in place" arbeiten ..., fertig.

$$
x^2 + 6x + 5 = 0
$$
  
(x + 5)(x + 1) = 0

• Echte quadratische Ergänzung für den pingeligen Lehrer muss man "zu Fuß" erstellen, das ist dem SCI "unter seiner Würde", also den eigenen Kopf anstrengen, dabei Zeile für Zeile "paste" üben ...

$$
x^{2} + 6x + 5 = 0
$$
  
\n
$$
x^{2} + 6x + 9 + 5 - 9 = 0
$$
  
\n
$$
(x^{2} + 6x + 9) + (5 - 9) = 0
$$
  
\n
$$
(x + 3)^{2} - 4 = 0
$$
  
\n
$$
[(x + 3) + 2] \cdot [(x + 3) - 2] = 0
$$
  
\n
$$
(x + 5) \cdot (x + 1) = 0
$$

Womit wir da wären, wo SCI eben vor Viertelstunde war ..., auf dem "zu Fuß Weg" hab ich immer wieder die obere Zeile kopiert, dann bearbeitet mit möglichen mathematischen Operationen, z.B. von 3 zu 4 mit Faktorisieren und Berechnen, von 5 zu 6 mit Berechnen, jeweils auf Teile des Terms angewandt ...

t Es könnte nun sein, dass die obige quadratische Gleichung entstand, als man die "Nullstellen" der Funktion  $f(x) = x^2 + 6x + 5$  gesucht hat. Dazu sollte man sich also die Funktion erst plotten lassen, mit "Berechnungen/2D Diagramm/ rechtwinklig" ... (dabei nur die rechte Seite der Gleichung markieren)

$$
f(x) = x^2 + 6x + 5
$$

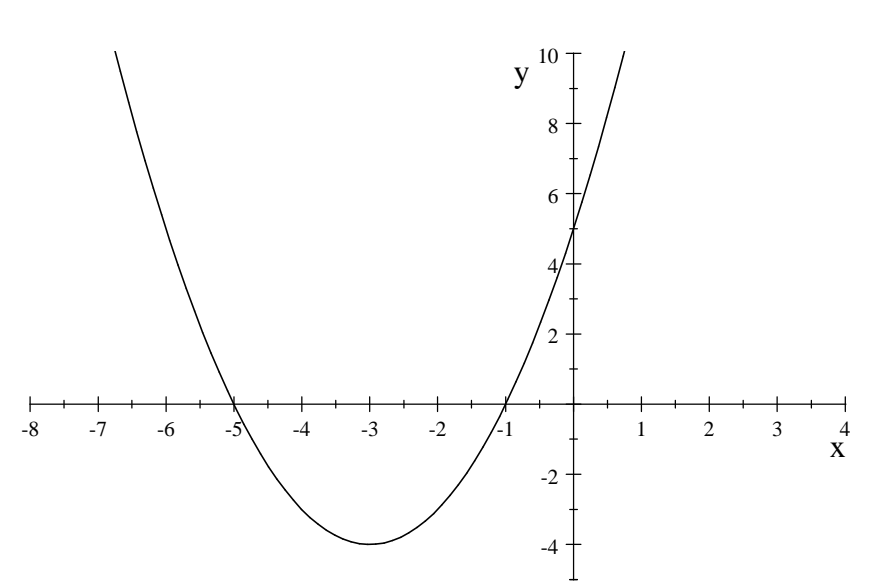

Da freut man sich, wie schlau der SCI ist, ..., passt noch den Anzeigebereich wie in der Vorlage an ...

Das Mathematikerherz freut sich noch mehr, da es sieht, dass die berechneten Nullstellen der